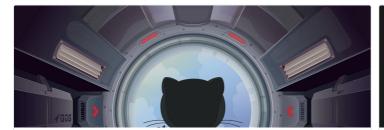

# **Prepare Your Site**

Greeting! Thank you for deciding to use this theme. In this post, we are going to create a hugo site from scratch. Then, we will configure it with Toha theme, make it multilingual, add some example posts. At the end of this post, you should be able to run a fully functional hugo site with Toha theme locally. If you want a head start, you can just fork hugo-toha/hugo-toha.github.io rep...

June 8, 2020

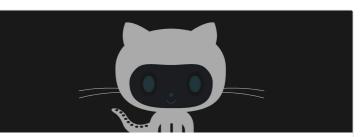

# Deploy site in Github Pages

In this post, we are going to deploy the site we have created in previous post in Github Pages. At first, make sure that your repository name is <your username>.github.io. Then, commit any local uncommitted changes and push into Github. Setup Default Branch GitHub don't serve a site from hugo templates directly. Instead, we have to provide the generated (HTML, CSS, ...

## June 8, 2020

Read

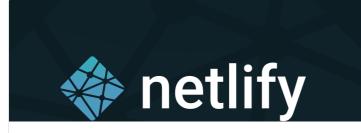

## Deploy site in Netlify

Netlify offers an excellent and easy process for deploying hugo static site. You can deploy your site in matter of few clicks. Unlike Github Pages, you can name your repository whatever you want. You can also customize the site URL. In this post, we will show the step-by-step process of deploying a hugo site with netlify. Add Netlify Configuration At first, create a netlify.toml file ...

June 8, 2020

Read

Read

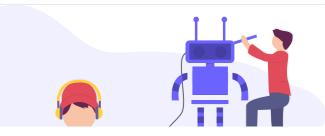

## Automate Theme Update

You might want to keep your site up-to-date with the latest version of theme to enjoy the latest features and fixes. In this post, we are going to setup a Dependabot Github app to automatically update the theme version. The app will check daily if there is any update in the submodules. If it finds any update in the theme, it will create a PR updating your site to the latest theme version.

June 8, 2020

Read

Navigation <u>About</u>

Skills Experiences Projects Recent Posts

Achievements

o <u>Toha</u>

Contact me: Email: janedoe@example.com Phone: +0123456789

© 2020 Copyright.

Stay up to date with email notification

Enter email

We'll never share your email with anyone else.

Submit

Powered by 🔒 🛛 🕞